# Programming Project

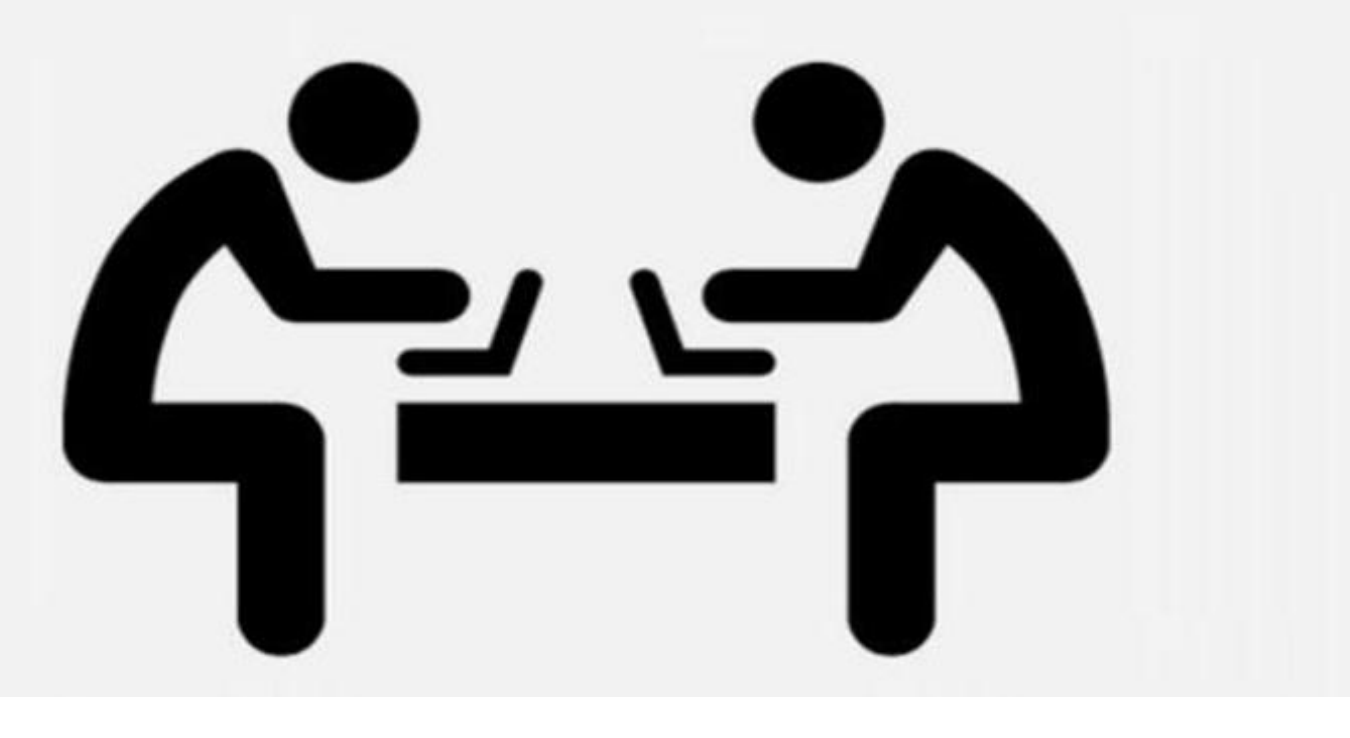

**CS Programming Project Model Questions on Pre-release 2019**

Name of participant: ……………………………………………………………………………………………………………

Class/Section: ……………………………………..…………………………………………………………………….

- Based on Pre-Release Material issued by CAIE for the Summer 2019 exams (This will also be used in Mock Exams)
- 100% related to syllabus
- It contains multiple tasks to design the solution, to code and to test their solutions.

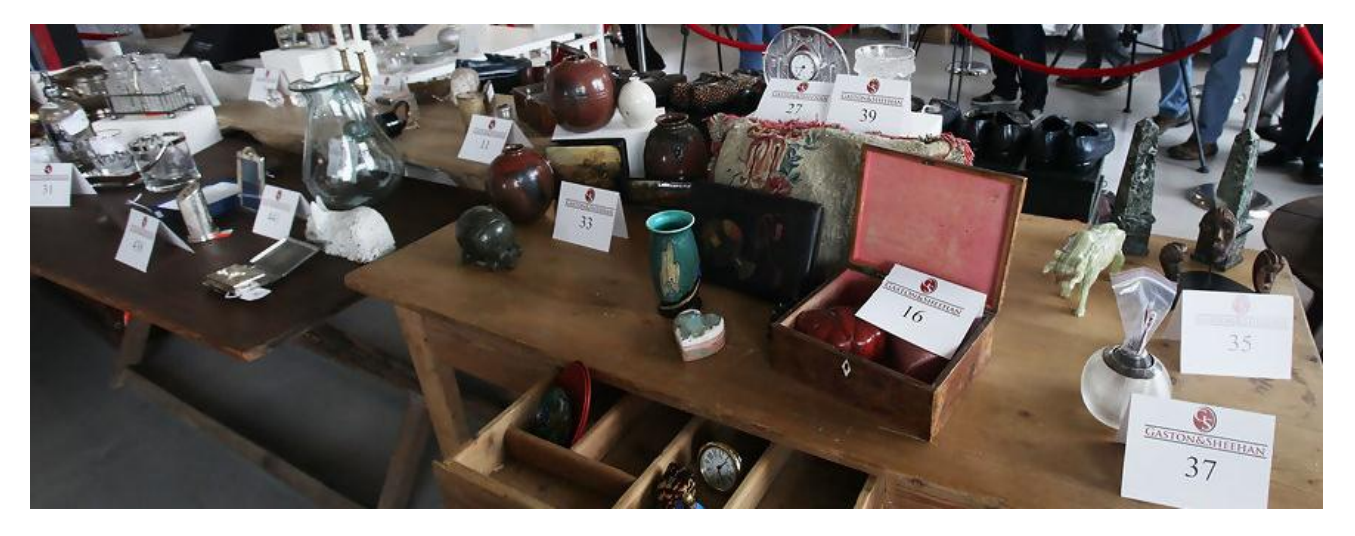

#### **Here is a copy of pre-release material**

An auction company has an interactive auction board at their sale rooms, which allows buyers to place bids at any time during the auction. Before the auction starts, the sellers place their items in the sale room with a unique number attached to each item (item number). The following details about each item need to be set up on the interactive auction board system: item number, number of bids, description and reserve price. The number of bids is initially set to zero.

During the auction, buyers can look at the items in the sale room and then place a bid on the interactive auction board at the sale room. Each buyer is given a unique number for identification (buyer number). All the buyer needs to do is enter their buyer number, the item number and their bid. Their bid must be greater than any existing bids.

At the end of the auction, the company checks all the *items* and marks those that have bids greater than the reserve as sold. Any items sold will incur a fee of 10% of the final bid to be paid to the auction company.

Write and test a program or programs for the auction company.

- Your program or programs must include appropriate prompts for the entry of data, data must be validated on entry.
- Error messages and other output need to be set out clearly and understandably.
- All variables, constants and other identifiers must have meaningful names.

You will need to complete these **three** tasks. Each task must be fully tested.

#### **Task 1** – Auction set up.

For every item in the auction the item number, description and the reserve price should be recorded. The number of bids is set to zero. There must be at least 10 items in the auction. **Task 2** – Buyer bids.

A buyer should be able to find an item and view the item number, description and the current highest bid. A buyer can then enter their buyer number and bid, which must be higher than any previously recorded bids. Every time a new bid is recorded the number of bids for that item is increased by one. Buyers can bid for an item many times and they can bid for many items.

**Task 3** – At the end of the auction.

Using the results from TASK 2, identify items that have reached their reserve price, mark them as sold, calculate 10% of the final bid as the auction company fee and add this to the total fee for all sold items. Display this total fee. Display the item number and final bid for all the items with bids that have not reached their reserve price. Display the item number of any items that have received no bids. Display the number of items sold, the number of items that did not meet the reserve price and the number of items with no bids.

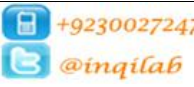

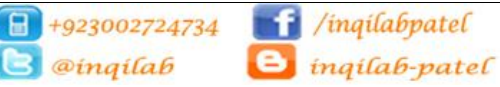

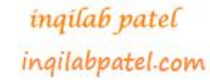

lin

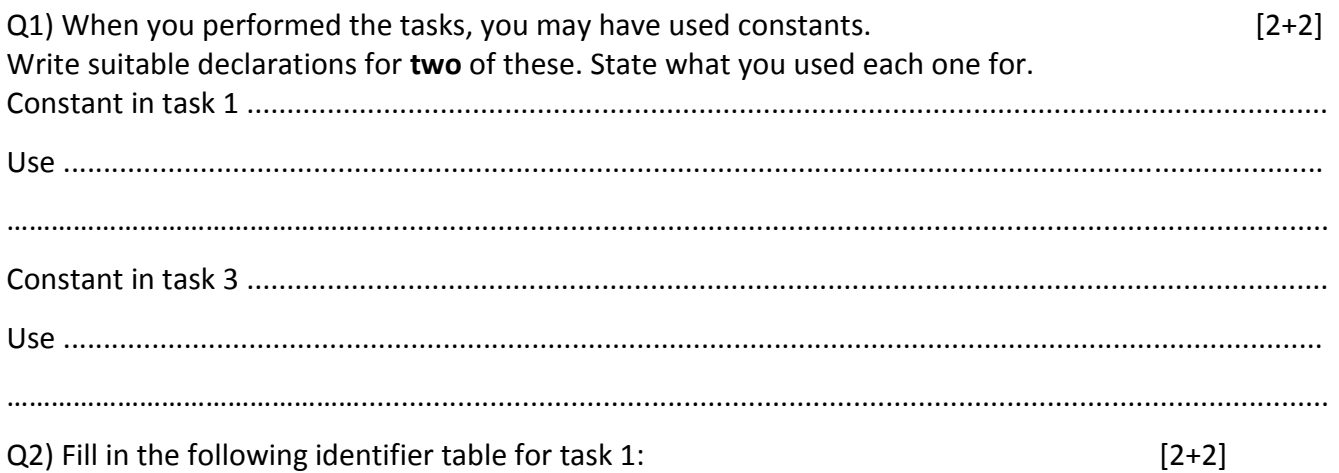

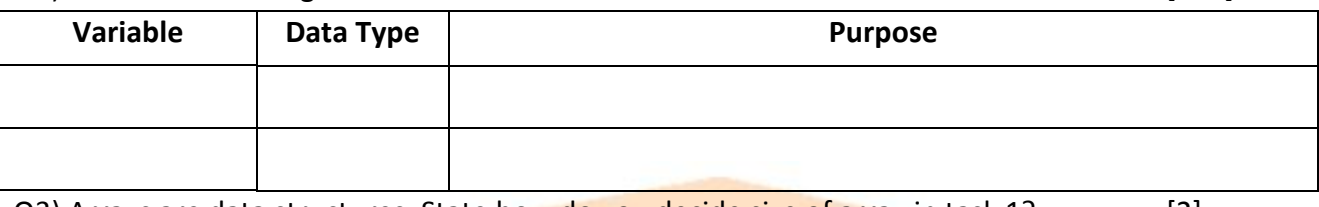

Q3) Arrays are data structures. State how do you decide size of array in task 1? [2]

............................................................................................................................................................. .............................................................................................................................................................

Q 4) State arrays you have used in task  $1$  (3 arrays only):  $[3+3]$ 

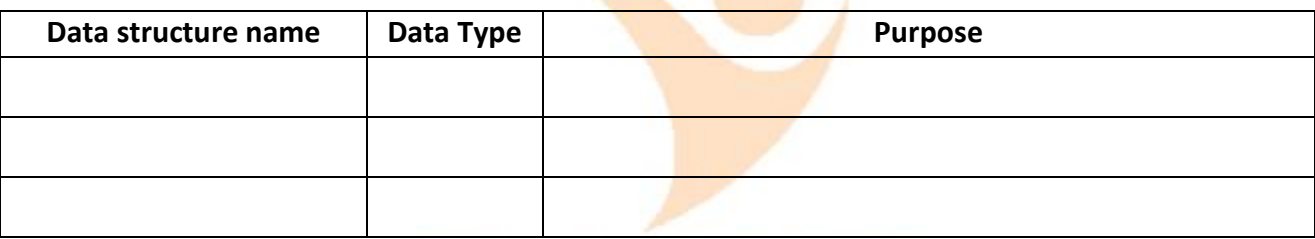

Q5) Fill in the following identifier table for task 2 (2 variables only): [4]

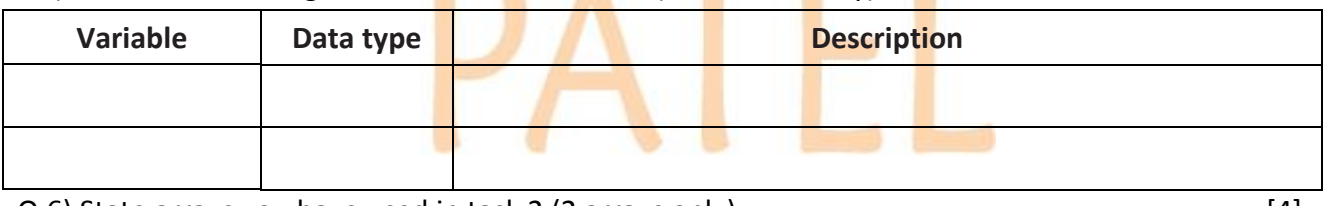

Q 6) State arrays you have used in task 2 (2 arrays only): [4]

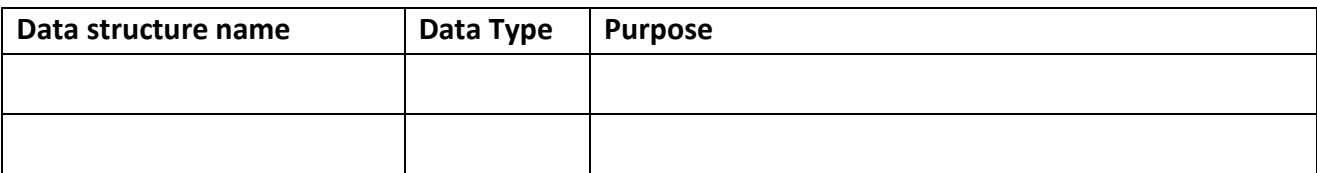

Q7) Fill in the following identifier table for task 3 (3 variables only): [3+3]

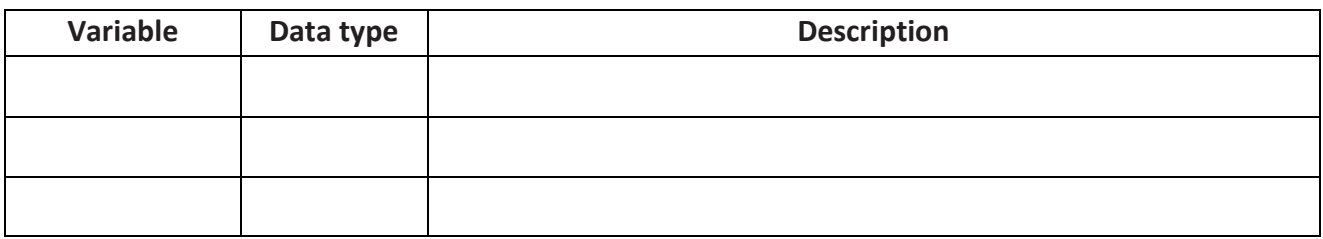

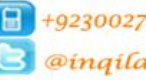

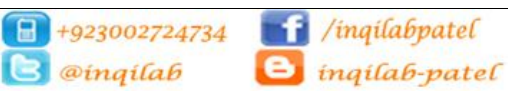

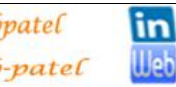

ingilab patel ingilabpatel.com

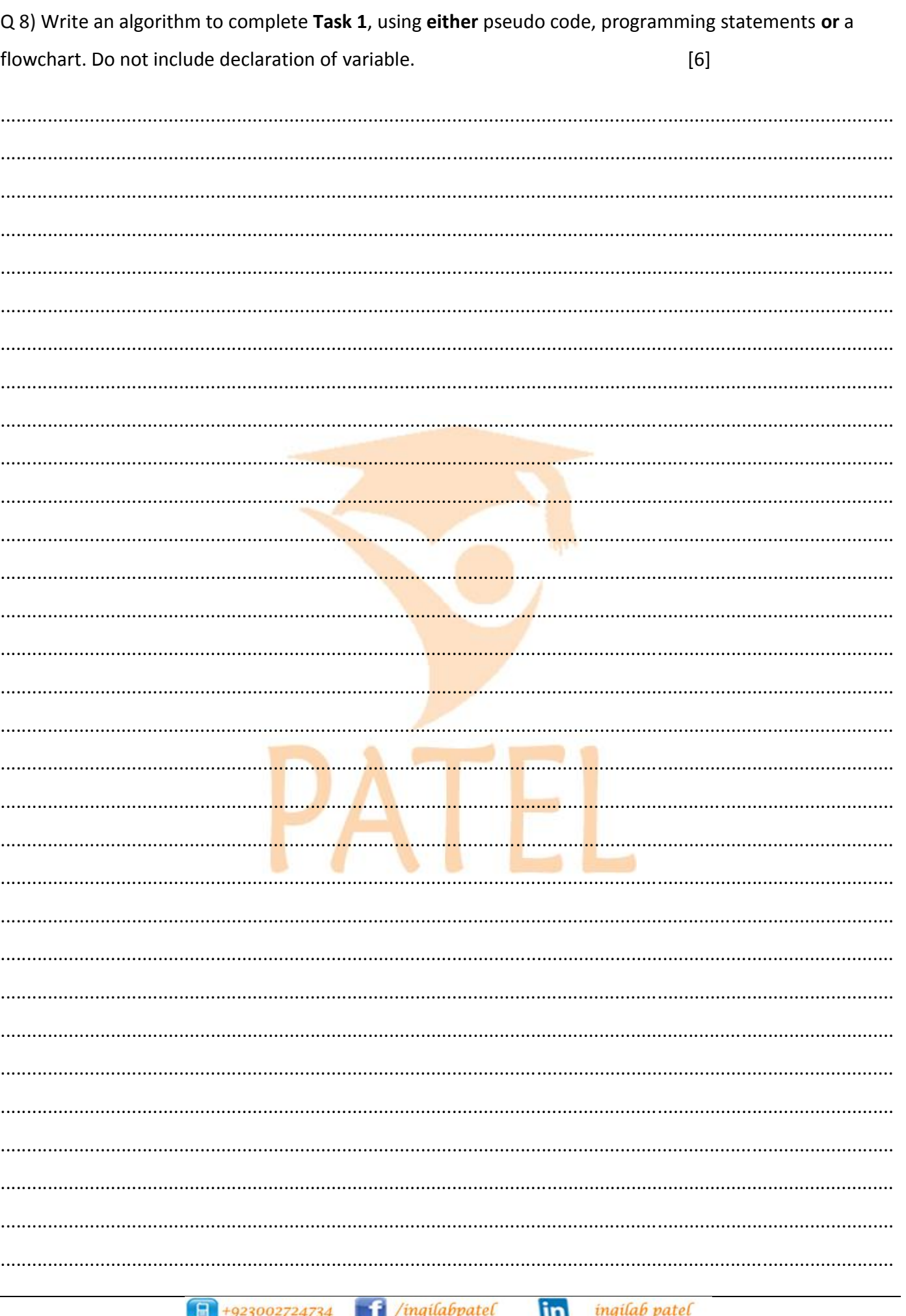

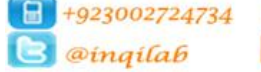

l,

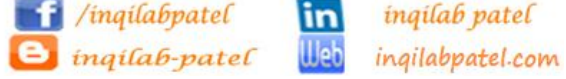

Q 9) Write an algorithm to complete Task 2, using either pseudo code, programming statements or a flowchart. Do not include declaration of variable. You can assume that the task 2 is already completed.[6]

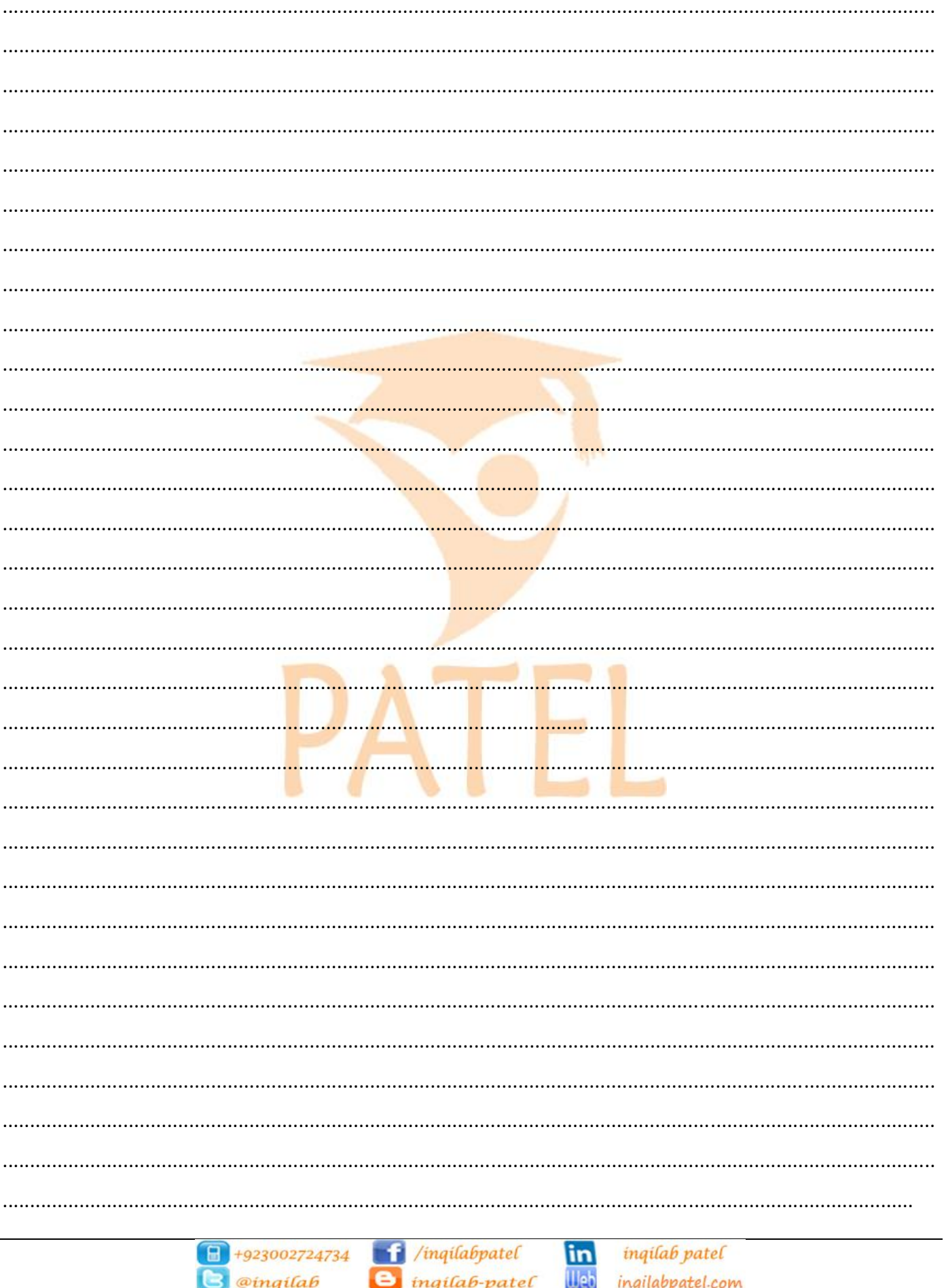

Q 10) Write an algorithm to complete Task 3, using either pseudo code, programming statements or a flowchart. Do not include declaration of variable. You can assume that the task 1 & 2 are already  $[6] % \begin{center} \includegraphics[width=\linewidth]{imagesSupplemental/Imit} \caption{The image shows the image shows a function of the number of times.} \label{fig:limal} \end{center}$ completed.

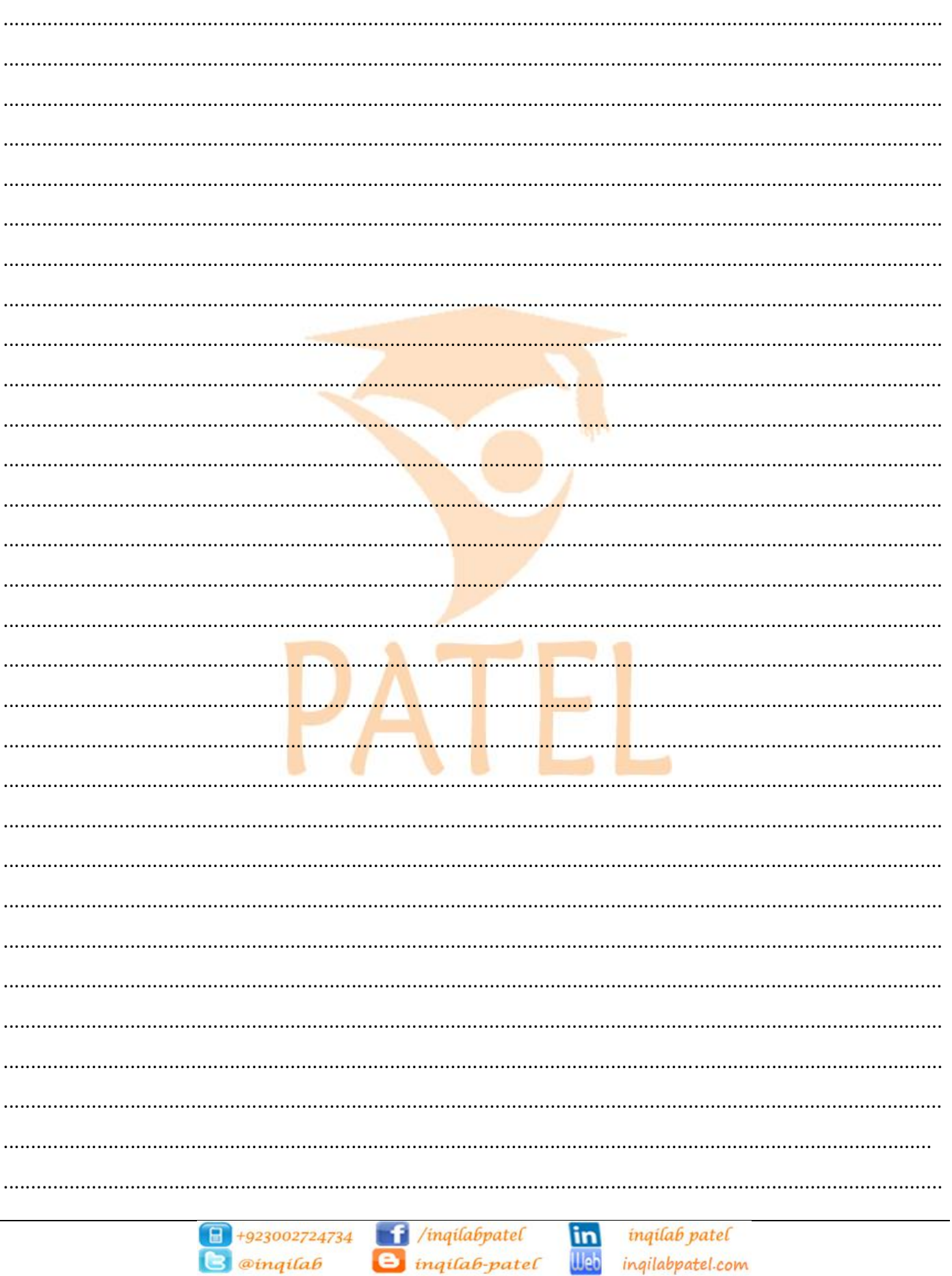

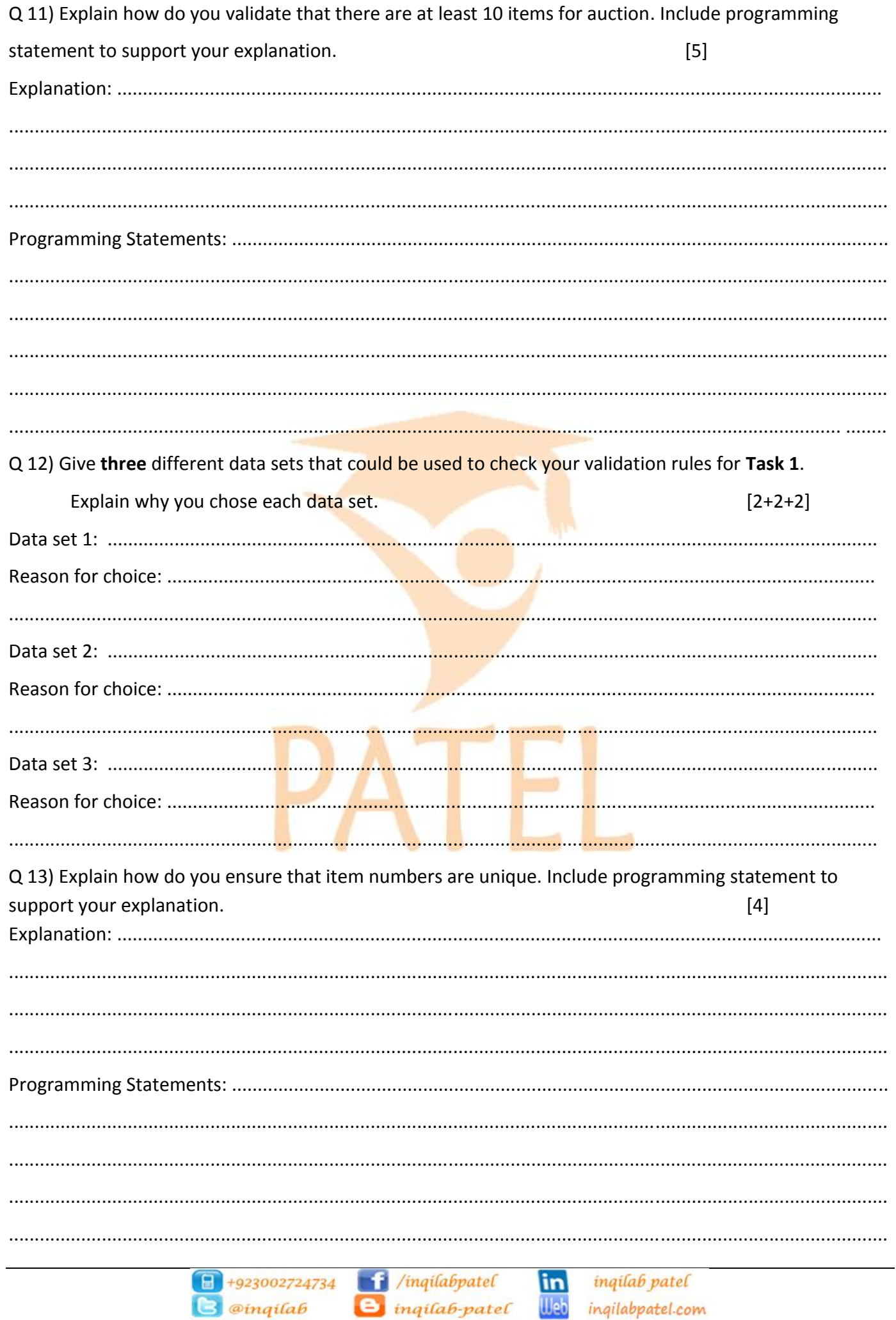

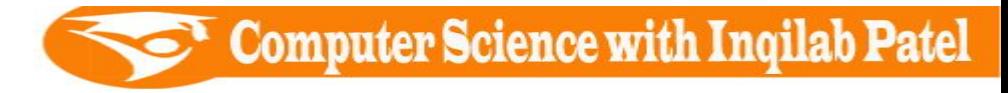

Q 14) Draw flowchart to input and store description and reserve price, assign item number and initialise number of bids with 0 in task 1. [6]

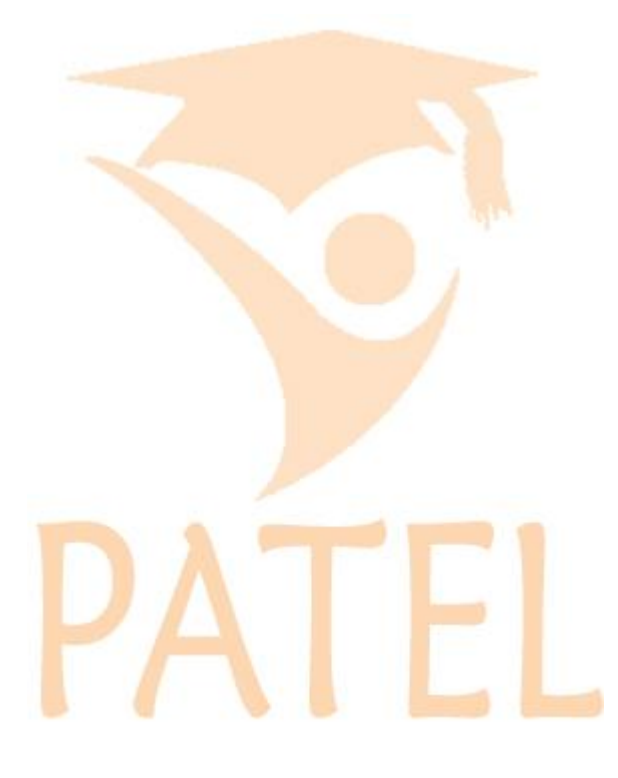

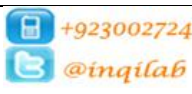

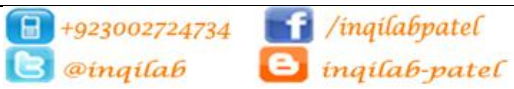

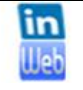

inqilab patel ingilabpatel.com

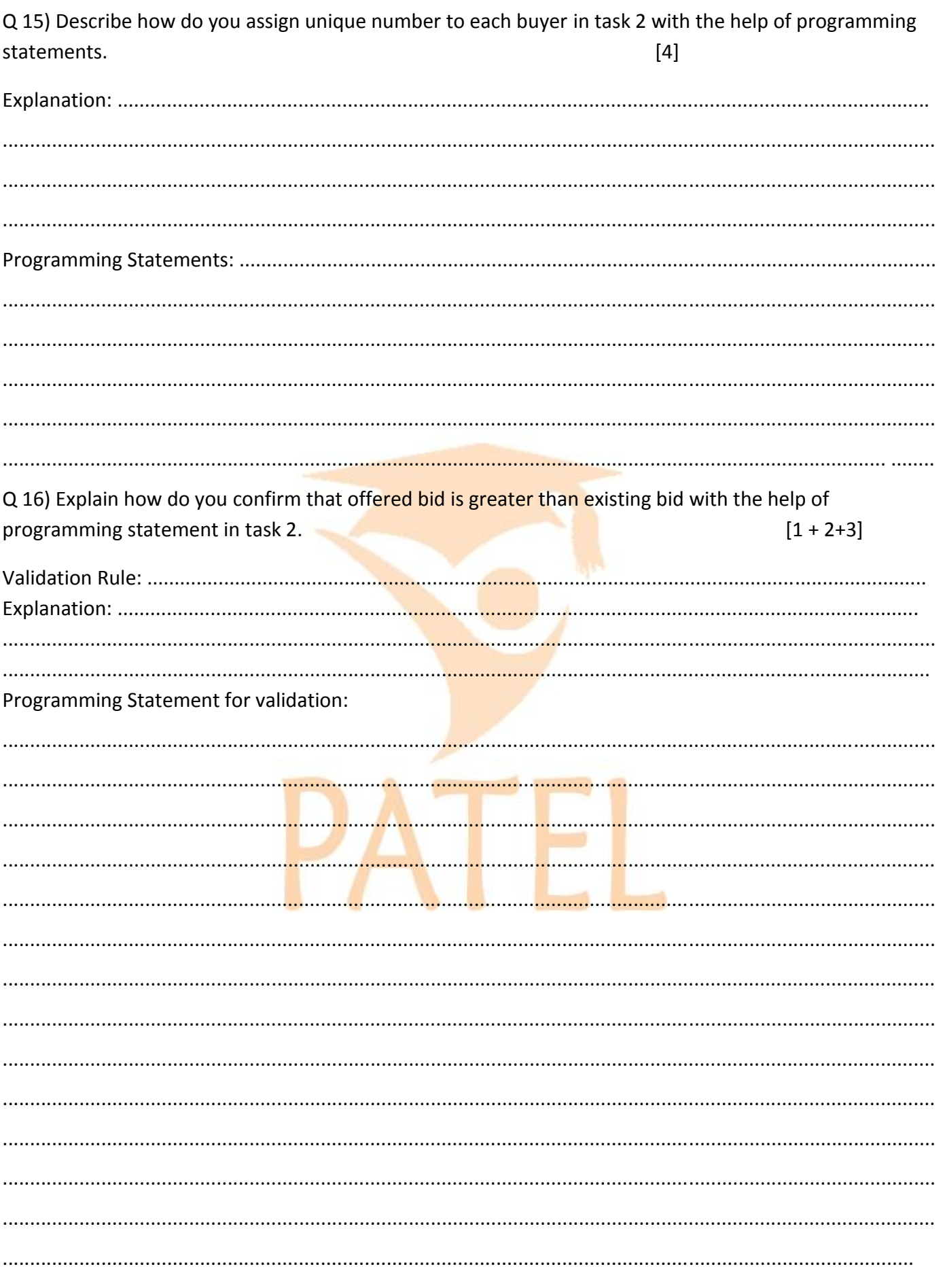

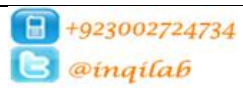

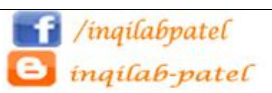

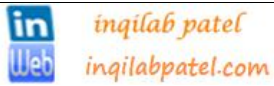

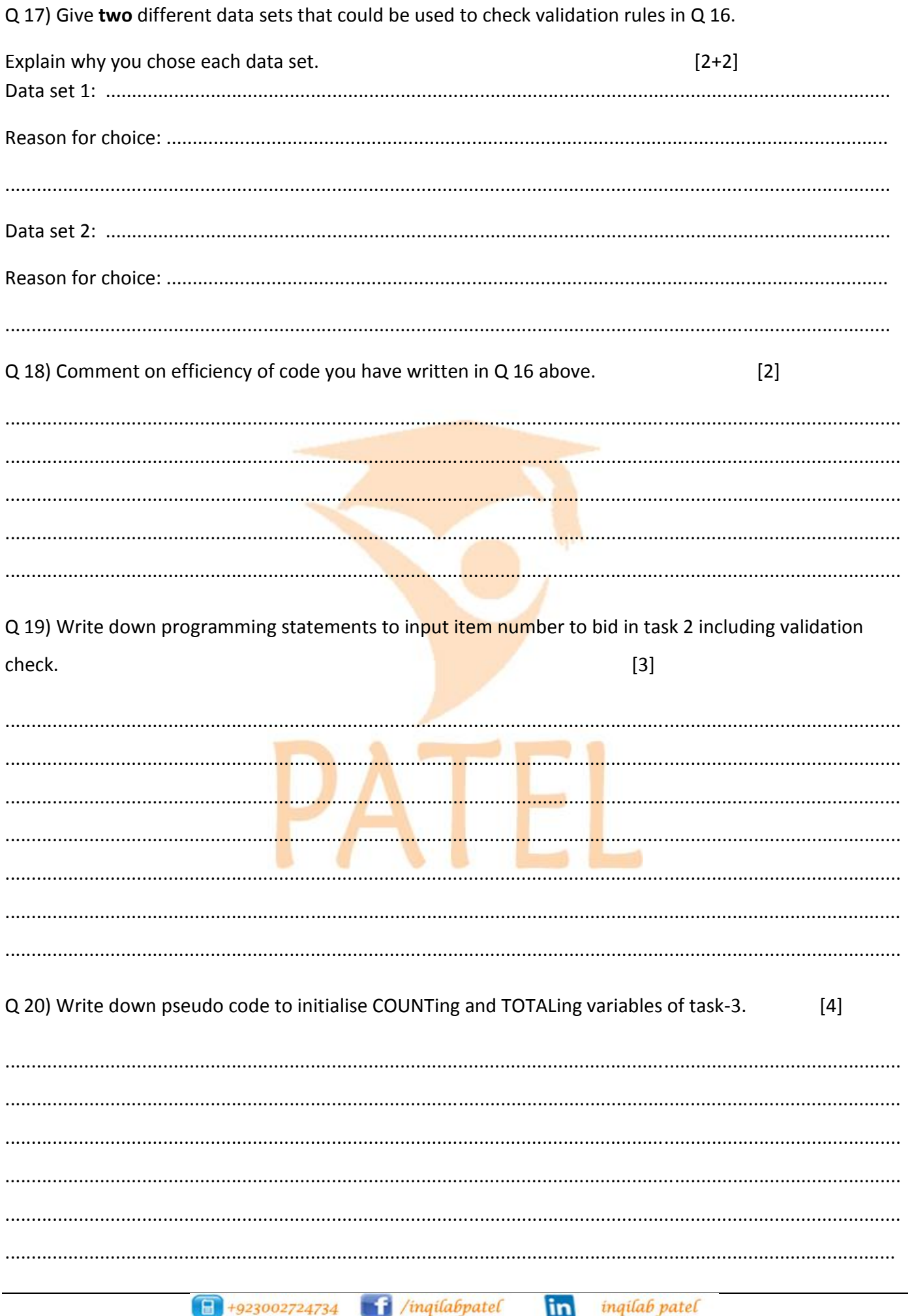

**B** @inqilab **B** inqilab-patel **Web** inqilabpatel.com

Q 21) Explain how do you mark an item "SOLD". You should include programming statements to support your explanation.  $[5]$ 

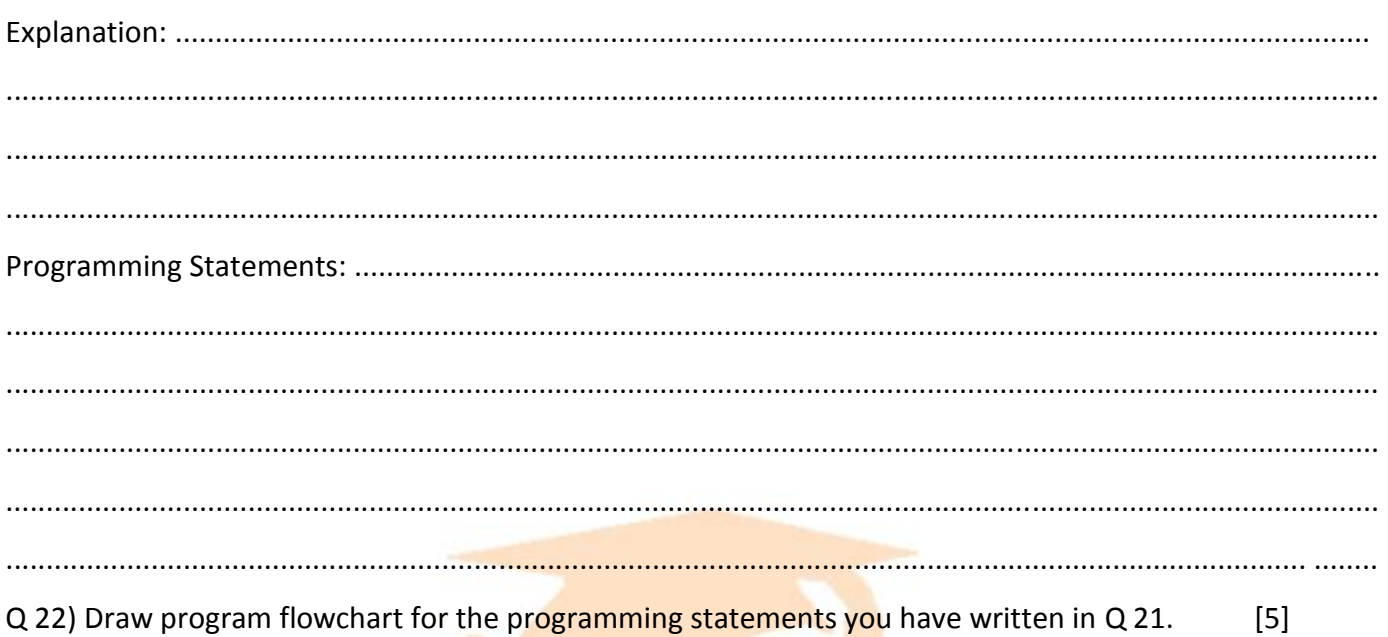

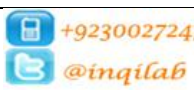

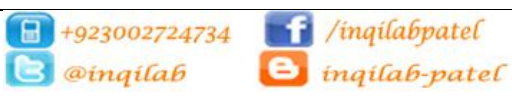

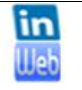

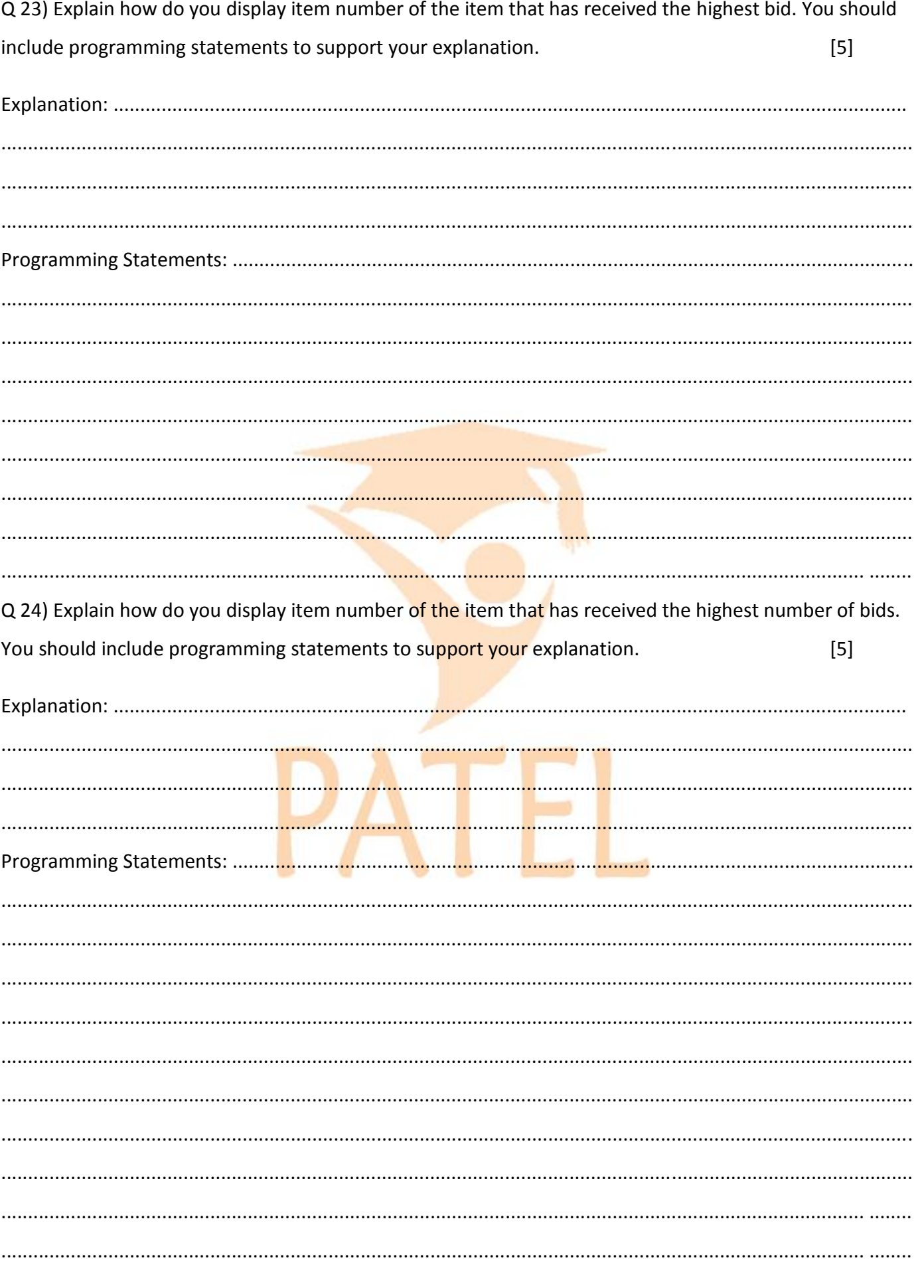

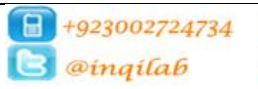

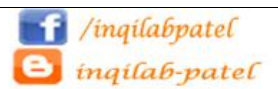

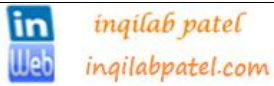

Q 26) It is decided that item number is entered by seller. Explain how you ensure that the item numbers entered are unique. You should include programming statements to support your explanation. [5]

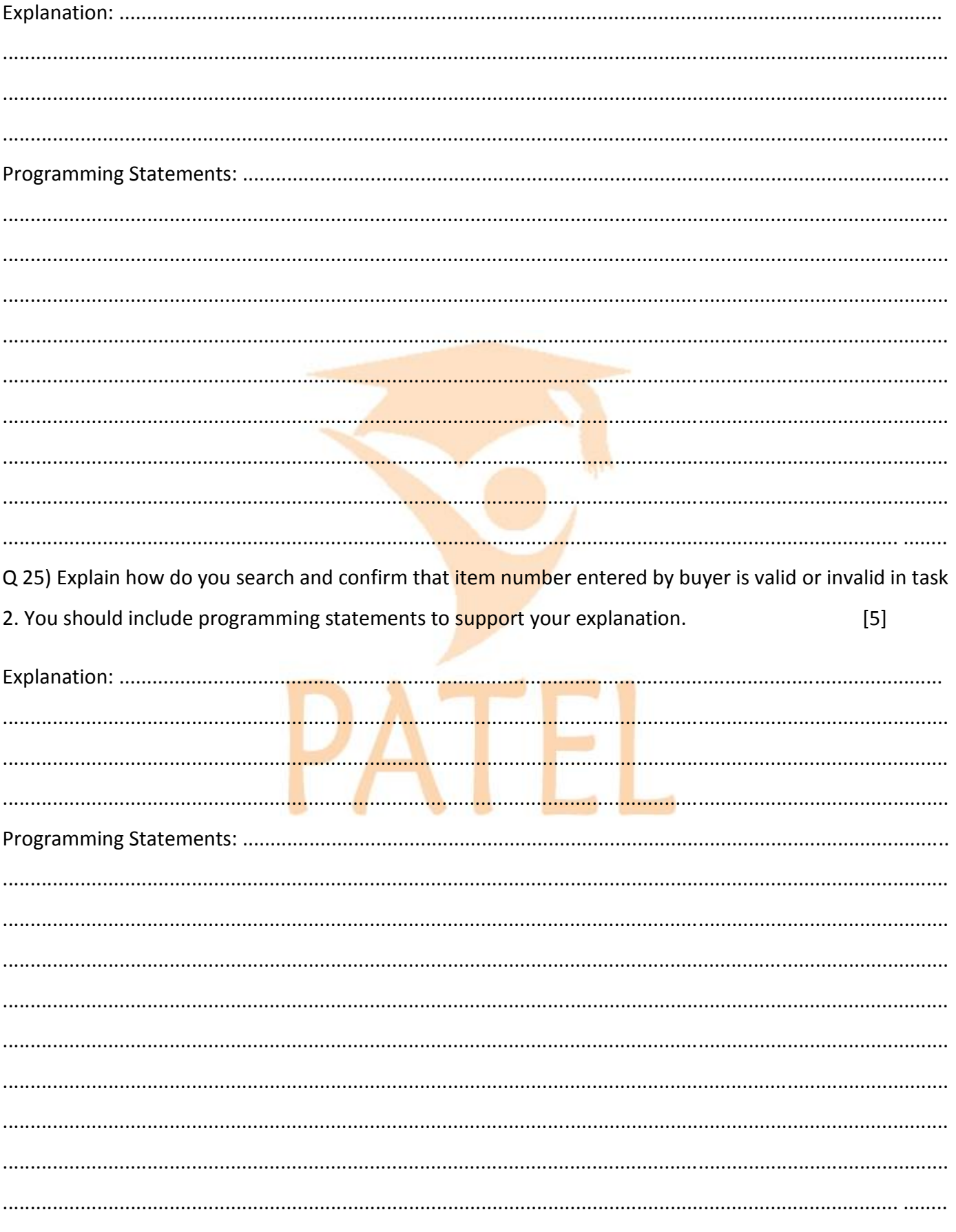

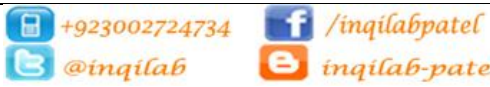

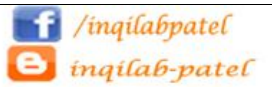

inqilab patel ingilabpatel.com

in

**Web**